### <span id="page-0-0"></span>Procházení stromem Základy algoritmizace – 4. cvičení

Zuzana Petříčková

20. března 2020

1 / 12

 $2990$ 

K ロンス 御 ンズ ヨンズ ヨンバ ヨ

### <span id="page-1-0"></span>Mazání vrcholu v binárním vyhledávacím stromě

### Princip:

- $\bullet$  najdu vrchol u, který chci smazat (a jeho otce  $o$ )
- **2** najdu náhradníka *n* (a jeho otce on)
- $\bullet$  převěsím ukazatele (alternativně: překopíruji data z n do u)
- $\bullet$  smažu vrchol u (pro alternativní řešení: smažu vrchol n)

### Jaký vrchol bude náhradník?

• typicky to bude nejmenší větší prvek ve stromě (alternativně: největší menší)

### Kde náhradníka najdu?

o bude to nejlevější vrchol v pravém podstromu vrcholu u

### <span id="page-2-0"></span>Mazání vrcholu v binárním vyhledávacím stromě

### Varianty:

- **■** vrchol *u* nemá syny  $\rightarrow$  prostě ho smažu
- 2 vrchol u má jednoho syna (levého nebo pravého)  $\rightarrow u$ nahradím tímto synem
- $\bullet$  vrchol u má oba syny  $\rightarrow$  u nahradím nejmenším větším prvkem ve stromě (bude to nejlevější vrchol v pravém podstromu  $u$ )
	- $\bullet$  najdu náhradníka n (a jeho otce on)
	- $\bullet$  převěsím ukazatele (alternativně: překopíruji data z n do u)
		- $\bullet$  zvlášť je třeba ošetřit speciální případ, kdy n je pravým synem u. V tom případě novým synem vrcholu o bude místo u vrchol  $n$  (levého syna převezme od  $u$ , pravý syn mu zůstane původní)
		- $\bullet$  Jinak: novým synem vrcholu o bude místo u vrchol n (n převezme levého a pravého syna od  $u$ ) a novým synem vrcholu on bude místo n původní pravý syn n (levého syna vrchol n neměl)
	- $\bullet$  $\bullet$  $\bullet$  s[ma](#page-3-0)ž[u v](#page-2-0)[r](#page-3-0)[c](#page-0-0)[h](#page-1-0)[o](#page-2-0)l u (pro alter[n](#page-0-0)ativní řešení: smažu vrchol n[\)](#page-1-0)

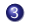

# <span id="page-3-0"></span>Procházení binárním stromem do hloubky (BACKTRACKING) ... rekurzivně:

#### PREORDER

```
zpracuj( k ) ... vrchol k je kořen podstomu
  if (podstrom s kořenem k není prázdný) then
    zpracui vrchol k
    zpracuj ( levý podstrom k ) ... rekurzivni volání
    zpracuj ( pravý podstrom k) ... rekurzivni volání
```
#### INORDER

```
zpracui1(k)if (podstrom s kořenem k není prázdný) then
    zpracuj1( levý podstrom k)
    zpracuj vrchol k
    zpracuj1( pravý podstrom k)
```
#### POSTORDER

```
zpracuj2( k )
  if (podstrom s kořenem k není prázdný) then
    zpracuj2 ( levý podstrom k )
    zpracuj2 ( pravý podstrom k )
    zpracuj vrchol k
```
# Procházení binárním stromem do šířky (tj. po vrstvách)  $\Box$ rekurzivně $\cdot$

● nejprve chceme zpracovat (např. vypsat) všechny vrcholy na první hladině (vrstvě), pak všechny na druhé, atd.

#### Jak na to?

- $\bullet$  vytvoříme si pomocnou funkci zpracuj $R$ , která zpracuje právě všechny vrcholy na hladině i
- $\bullet$  pak ji pustíme postupně pro  $i = 1, 2, ..., h$ , kde h je počet hladin stromu

### Jak implementovat zpracujR?

- jde o klasický rekurzivní průchod stromem do hloubky, ale hloubku si omezíme (stačí nám zastavit se na i-té hladině)
- zavedeme si počitadlo hladin, podobné, jako jsme měli ve funkci vypisOdsazene

Procházení stromem Procházení binárním stromem

### Procházení binárním stromem do šířky (tj. po vrstvách)  $\Box$ rekurzivně $\cdot$

```
zpracuj (strom s kořenem k)
  spočítej hloubku stromu h
  for i = 1 to h do
    zpracujR (podstrom s kořenem k, i) ... zpracuj i-tou hladinu stromu
```

```
zpracujR ( podstrom s kořenem k, i )
  if podstrom je prázdný then
    return
  if i je rovno 1 then
    zpracuj vrchol k
  else
    zpracujR ( levý podstrom k, i-1 )
    zpracujR ( pravý podstrom k, i-1 )
```
#### Jak spočítat počet hladin?

- **•** rekurzivním průchodem stromem do hloubky
- $\bullet$  nebo efektivněji: viz následující dva snímky

## Procházení binárním stromem do šířky (tj. po vrstvách) ... rekurzivně (efektivnější varianta):

#### Musíme počítat počet hladin předem?

**•** nemusíme, stačí nám, pokud funkce zpracujR vrátí informaci o tom, zda další hladina existuje:

```
zpracuj1 (strom s kořenem k)
  pokracu = truei = 1while pokracuj do
    pokracuj = zpracujR1 (podstrom s kořenem k, i) ... zpracuj i-tou hladinu stromu
    i zvětšíme o 1
 od
```
Procházení binárním stromem do šířky (tj. po vrstvách) ... rekurzivně (efektivnější varianta):

```
zpracujR1 ( podstrom s kořenem k, i )
[funkce vrací true nebo false] ... true značí, že v podstromu je aspoň jeden vrchol na
hladině i
  if podstrom je prázdný then
     return false
  if i je rovno 1 then
    zpracuj vrchol k
     return true
  else
     pokracu<sub>i</sub> = falseif zpracujR1 ( levý podstrom k, i-1 ) then
      pokracui = trueif zpracujR1 ( pravý podstrom k, i-1 ) then
      pokracu = truereturn pokracuj
```
### Výpis vrcholů stromu po jednotlivých vrstvách

**• použijeme procházení stromem do šířky** 

Co kdybychom chtěli vypisovat vrcholy odsazeně, aby byla vidět struktura stromu?

**•** předpokládáme, že klíč každého vrcholu se vypíše pomocí 3 znaků

### A) Kompaktní výpis

- každý vrchol bude vypsán ve svém sloupečku šířky 4
- **•** pro každý vrchol si spočítáme jeho pořadí zleva
- pokud je vrchol i-tý zleva, odsadíme ho o 4 ∗ i mezer (vzato od začátku řádku)
- pořadí vrcholů si můžeme předpočítat rekurzivním průchodem stromem do hloubky (jen se nám o index i "rozroste" struktura vrcholu), nebo si ho budeme počítat průběžně (za cenu časové složitosti navíc)

## <span id="page-9-0"></span>Výpis vrcholů stromu po jednotlivých vrstvách kompaktní výpis

- pro každý vrchol si spočítáme jeho pořadí zleva
	- pořadí vrcholů si můžeme předpočítat rekurzivním průchodem stromem do hloubky (INORDER), jen se nám o index i ,,rozroste" struktura vrcholu)

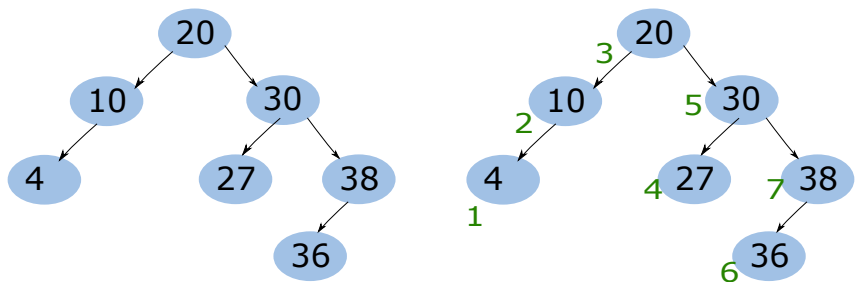

# <span id="page-10-0"></span>Výpis vrcholů stromu po jednotlivých vrstvách kompaktní výpis

- Máme *n* sloupečků o šířce 4,
- i-tý vrchol zleva vytiskneme v i-tém sloupečku, tj. odsadíme ho o  $4 * i$  mezer (vzato od začátku řádku, při vypisování si tedy musíme pamatovat, který sloupeček na daném řádku jsme minule zaplnili)

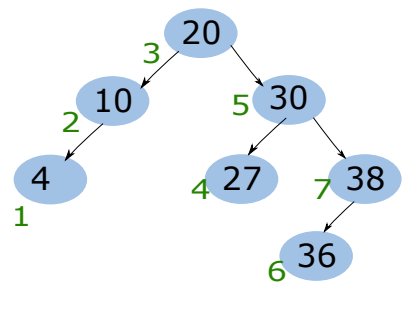

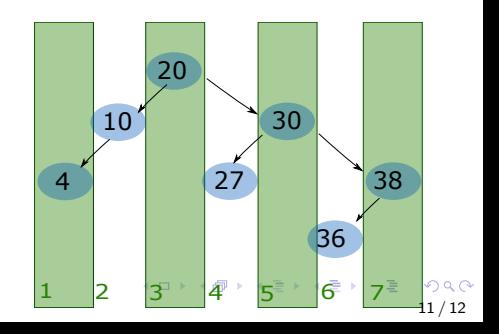

### <span id="page-11-0"></span>Výpis vrcholů stromu po jednotlivých vrstvách

## B) Široký výpis

- **•** pro strom o hloubce h budeme vypisovat strom tak, jako by byl "dokonalý" (plně zaplněný)
- vykreslovaný strom bude symetrický za cenu prázdných sloupečků pro chybějící vrcholy
- ve stromě o hloubce h může být až  $2^h 1$  vrcholů, vlevo od kořene jich bude  $2^{h-1} - 1$

 $\rightarrow$  kořen odsadíme o  $s = 4 * (2^{h-1} - 1)$  mezer

- jeho syny odsadíme zhruba o  $t_1 = s s/2$  a  $t_R = s + s/2$ mezer (vzato od začátku řádku)
- atd. (stejný postup rekurzivně) pro další úrovně stromu